## PageSpeed Insights

#### Mobile

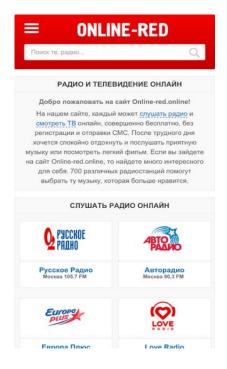

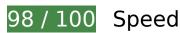

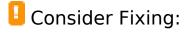

## Leverage browser caching

Setting an expiry date or a maximum age in the HTTP headers for static resources instructs the browser to load previously downloaded resources from local disk rather than over the network.

Leverage browser caching for the following cacheable resources:

- https://mc.yandex.ru/metrika/advert.gif (60 minutes)
- https://mc.yandex.ru/metrika/tag.js (60 minutes)

#### Reduce server response time

#### Mobile

In our test, your server responded in 0.21 seconds.

There are many factors that can slow down your server response time. Please read our recommendations to learn how you can monitor and measure where your server is spending the most time.

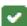

# 8 Passed Rules

#### Avoid landing page redirects

Your page has no redirects. Learn more about avoiding landing page redirects.

#### **Enable compression**

You have compression enabled. Learn more about enabling compression.

### Minify CSS

Your CSS is minified. Learn more about minifying CSS.

## Minify HTML

Your HTML is minified. Learn more about minifying HTML.

## Minify JavaScript

Your JavaScript content is minified. Learn more about minifying JavaScript.

#### Eliminate render-blocking JavaScript and CSS in above-the-fold content

You have no render-blocking resources. Learn more about removing render-blocking resources.

## Optimize images

Your images are optimized. Learn more about optimizing images.

#### Prioritize visible content

You have the above-the-fold content properly prioritized. Learn more about <u>prioritizing visible</u> <u>content</u>.

# 96 / 100 User Experience

Consider Fixing:

#### Size content to viewport

The page content is too wide for the viewport, forcing the user to scroll horizontally. <u>Size the page content to the viewport</u> to provide a better user experience.

The page content is 414 CSS pixels wide, but the viewport is only 412 CSS pixels wide. The following elements fall outside the viewport:

- The element Главная Ради...авообладателям falls outside the viewport.
- The element <div class="FootLeft">© 2017 2020...ine-red.online</div> falls outside the viewport.
- The element <div class="FootRight">BBepx</div> falls outside the viewport.

#### Size tap targets appropriately

Some of the links/buttons on your webpage may be too small for a user to easily tap on a touchscreen. Consider making these tap targets larger to provide a better user experience.

#### Mobile

The following tap targets are close to other nearby tap targets and may need additional spacing around them.

- The tap target <div class="ya-site-form y...form inited no"></div> and 1 others are close to other tap targets final.
- The tap target <a href="/">Главная</a> and 7 others are close to other tap targets.

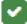

# 3 Passed Rules

#### Avoid plugins

Your page does not appear to use plugins, which would prevent content from being usable on many platforms. Learn more about the importance of avoiding plugins.

#### Configure the viewport

Your page specifies a viewport matching the device's size, which allows it to render properly on all devices. Learn more about configuring viewports.

## Use legible font sizes

The text on your page is legible. Learn more about using legible font sizes.

#### Desktop

#### Desktop

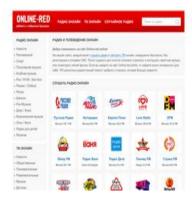

# 96 / 100 Speed

Consider Fixing:

#### Leverage browser caching

Setting an expiry date or a maximum age in the HTTP headers for static resources instructs the browser to load previously downloaded resources from local disk rather than over the network.

Leverage browser caching for the following cacheable resources:

- https://mc.yandex.ru/metrika/advert.gif (60 minutes)
- https://mc.yandex.ru/metrika/tag.js (60 minutes)

#### Reduce server response time

In our test, your server responded in 0.21 seconds.

There are many factors that can slow down your server response time. <u>Please read our recommendations</u> to learn how you can monitor and measure where your server is spending the most time.

#### Prioritize visible content

#### Desktop

Your page requires additional network round trips to render the above-the-fold content. For best performance, reduce the amount of HTML needed to render above-the-fold content.

71.3KiB of the HTML response was required to render the above-the-fold content. This requires 3 network round-trips. Prioritize the above-the-fold content so that it can be rendered with only the first 2 round-trips' worth of HTML.

- Only about 67% of the final above-the-fold content could be rendered with the HTML delivered within 2 round-trips.
- Click to see the screenshot with 2 round trips: snapshot:2

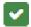

# 7 Passed Rules

#### Avoid landing page redirects

Your page has no redirects. Learn more about avoiding landing page redirects.

#### **Enable compression**

You have compression enabled. Learn more about enabling compression.

## Minify CSS

Your CSS is minified. Learn more about minifying CSS.

#### Minify HTML

Your HTML is minified. Learn more about minifying HTML.

#### Minify JavaScript

Your JavaScript content is minified. Learn more about minifying JavaScript.

#### Desktop

# Eliminate render-blocking JavaScript and CSS in above-the-fold content

You have no render-blocking resources. Learn more about <u>removing render-blocking resources</u>.

# Optimize images

Your images are optimized. Learn more about optimizing images.